## Photoshop 2022 (Version 23.1) Crack Keygen License Key Full Download For PC

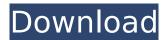

Photoshop 2022 (Version 23.1) [March-2022]

But keep in mind that Photoshop is Photoshop—there are no short cuts; you must learn what it can do and what it can't do. Don't just drag and drop onto your canvas and expect your final image to work seamlessly. Define an image editing project An image editing project can be about anything you want to focus on — you can edit just one image or several images. The project can be one of your own or one of someone else's; it doesn't matter. The number of layers

you use for a project determines how much of the image you can edit in the project at any one time. (You'll learn more about layers in the next section.) For a simple project, such as retouching an image, you may only need to use one layer. For a more complex project, such as editing many photos taken at a wedding or getting rid of a red-eye effect, you may want to use as many as five or even six layers. A word of caution: To avoid losing time when experimenting with Photoshop on a project, establish your project and use it as your basis before you get started. If you have a little money available to spend on Photoshop, buy a copy and save it in a location where you can always retrieve it. Here are some examples of various image editing projects: • A

brochure covers a client's product. Each brochure sheet is a layer and can be created separately and edited as a whole by applying an imageoverlay layer. (Covered in more detail in the sidebar "Understanding Photoshop layers," later in this chapter.) • A photo shoot: Each image resulting from the photo shoot is a separate layer. You can modify each layer as a whole and then edit all the layers at the same time. If you have a DSLR camera and the downloadable Lightroom, you can instantly edit multiple images and then organize them together in albums with the photos in chronological order. To see how, read the next section, "Set up photo projects." You can use your memory as an organizing tool for a project, but if you make your own

project for a client, you may want to organize it with a catalog or spreadsheet program. That way, you can make copies of the project with one layer intact so that you can pick and choose which images you want to edit as you learn the program. Let your imagination run wild with projects, and don't let any limitations stop you from

Photoshop 2022 (Version 23.1) For PC Latest

This comprehensive beginners guide to Adobe Photoshop Elements will teach you the fundamental techniques of Photoshop. You will learn to use the tools and plugins available to create your own digital images. It will cover some of the basics of image composition, unsharp

masking, correcting lens flaws, lens distortion, colour correction, image retouching and much more. This beginners guide to Adobe Photoshop Elements will have you editing, retouching and compositing your own digital images after reading the tutorial. You will learn the basics of the Photoshop Elements program, and how to access and use its tools and plugins to create your own artistic images in realistic style. Table of Contents Introduction With Photoshop Elements you will be able to create your own beautiful images, start from scratch or edit the images you already have. You will learn a lot of things about editing images using Photoshop Elements. In Photoshop Elements you have several options to select the image that you want to edit

and apply different effects. This is done very simply by selecting and dragging the image around the canvas. Installation Once the installation is complete, you should be able to simply launch Photoshop Elements on your computer. When launched, the interface is quite simple, but new users may have trouble navigating around at first. There are three main sections: Create > Manage > Edit: These three sections are the same in Photoshop Elements as they are in the full version of Photoshop, where they are the main sections of the program. The first section is where you create new images and layouts, manage them or edit them. The second section is where you manage the images you have saved on your computer, whilst

the third is where you edit and save them. Tools > New: You can get to this section in the same way in Photoshop Elements as in Photoshop. It contains some tools that can be used to modify images. Themes: To access the themes, simply click on the eye icon in the top left corner. From here you can open new themes and you can change the theme you are using. Themes are linked to colors. A question that often comes up when using Photoshop Elements is how to exit the program. The best place is within the menu. From the File menu, select Save As and choose a location where you can store this file. You can also stop a program by clicking the Stop button in the toolbar or by pressing CTRL+X. You can start a program 388ed7b0c7

Photoshop 2022 (Version 23.1) Crack

For years, biometric secure devices have been used to protect sensitive information such as identification numbers, financial data, and medical data. Biometric secure devices are sensitive because they are susceptible to various types of attacks, including replay, spoofing, and eavesdropping. Sensitive information stored in the secure device may be extracted using methods such as password attacks. It is desirable to address such attacks by improving the security of data stored in the biometric secure device. A number of secure devices are known. For example, document U.S. Pat. No. 6,507,045 discloses biometric security device. The device generates and stores a "seed" to be used for encrypting data, which is also stored in the device. If a user forgets the seed, it may be used as the password to gain access to the information. If the user's password is also forgotten or recovered, the information may be retrieved by a third party. For example, if an unauthorized user had the opportunity to obtain the password or seed, he or she could gain access to the device and retrieve any information stored in the device. Furthermore, the password may be obtained by masking device usage or by forcing the user to type on a secure touch screen. Other methods for determining a password may be used. For example, document U.S. Pat. No. 5,978,408 discloses the use

of a user-entered passcode to control access to biometric input devices. However, this method also can be easily obtained by hackers. Document U.S. Pat. No. 6,259,649 discloses devices including encrypting memories. Encryption may be used to render secure certain data which may be passed to a processor. However, this method can be defeated by exposure to various electromagnetic and physical methods. Other electronic tokens are known. For example, document U.S. Pat. No. 6,039,866 discloses a biometric gating system and method. The system may include a transponder having a memory within the transponder. The memory may be encrypted. The memory may store a password and may be accessed via

an interrogator. If correct, the password may be used to read or write data to the memory. However, if the transponder is damaged or removed, the password may be accessible by another. The interrogation may be accomplished using a fingerprint reader to identify the transponder or using an electromagnetic field by sensing skin impedance. From the foregoing

What's New In Photoshop 2022 (Version 23.1)?

APEX eType: CRS Overview In the event of a severe weather situation or hurricane, the city's emergency management team will activate a CBR radio using the CRS system. History First tested in 2011. Identification In 2013, the City of Nacogdoches relied

on a rotating crop of volunteers to identify and to tap into city resources by wearing the CRS pager as a badge. This was a success, with 80% of the city's residents been able to hit the response resource during the first three days of the system's operation. The open loop nature of the system meant that emergency management and communications staff could not rely on a continuous input. This was remedied in 2014 with a partnership with APEX and the hiring of a live caller/response clerk who would be tasked with maintaining, monitoring, and reviewing calls for a 24-hour period. Description The system operates on a network using the Nacogdoches CTC. Registered users of the APEX eType system will receive a pager with a unique contact

number. Nacogdoches personnel will then monitor the CRS, including the phones and the related pagers, for incoming calls. The incoming calls will be answered by the live call clerk and information will be relayed via the CBR system. The system is available 24 hours a day, 7 days a week, 365 days a year, and is completely free of charge for registered residents. How to use Users will need to register their pager with the city using a registration code provided by the city. Registration is free and takes approximately 24 hours for full activation. To use the system, call the number provided by the city into the number assigned to the user's account. For activation information, call, (903) 209-0312. Settings and Options The settings for APEX eType

are located within the APEX system under the Options heading. (To use the settings for an APEX account with a different security code, contact APEX customer service at (281) 418-5566.) General Settings Time: The hour, minute, second, AM/PM, and day of week fields are all customizable. The format for each is shown in the figure below. The time format can be changed at any time. Nacogdoches City Code: The code associated with the Nacogdoches

System Requirements For Photoshop 2022 (Version 23.1):

Minimum: OS: Windows XP Windows XP Processor: Intel i3 or equivalent Intel i3 or equivalent Memory: 2 GB RAM 2 GB RAM Hard Disk: 200 GB available space 200 GB available space Video Memory: 512 MB 512 MB DirectX: DirectX 9 or DirectX 9.3 or higher DirectX 9 or DirectX 9.3 or higher Gamepad: Microsoft Xbox 360 Controller or other gamepad Microsoft Xbox 360 Controller or other gamepad Network: Broadband Internet connection Broadband Internet connection Sound: DirectX compatible

http://sourceofhealth.net/wp-content/uploads/2022/07/marlars.pdf https://changehealthfit.cz/wp-content/uploads/2022/07/makivau.pdf https://gazetabilgoraj.pl/advert/adobe-photoshop-cc-2015-version-17-keygenerator-license-keygen-for-pc/

https://forallequal.com/adobe-photoshop-2020-serial-key-license-key-download-for-pc/https://lannuairelobbynoir.com/wp-content/uploads/2022/07/leevkaf.pdf

https://pinballsarcadegames.com/advert/adobe-photoshop-2022-crack-serial-number/https://www.rajatours.org/adobe-photoshop-cc-2019-version-20-keygen-crack-setup-with-key-

april-2022/

http://areaspettacoli.com/wp-content/uploads/Adobe\_Photoshop\_CC\_2018-1.pdf

https://www.marocjobs.org/photoshop-2020-version-21-keygen-only-free-download/

http://ethiosite.com/?p=5449

https://qeezi.com/advert/photoshop-2021-version-22-4-1-crack-full-version-product-key-pc-windows/https://nakvartire.com/wp-

content/uploads/2022/07/Photoshop\_2022\_Version\_2301\_Crack\_File\_Only\_\_Download\_2022\_New.pdf https://www.cubius.fr/photoshop-cc-2019-hack-patch/

https://enriquecrusellas.com/photoshop-2022-version-23-4-1-crack-serial-number-torrent-download-updated-2022/

https://www.sparegistrar.com/wp-content/uploads/2022/07/Adobe\_Photoshop\_2021\_Version\_2210\_H ack\_Patch\_Download\_MacWin\_Updated\_2022.pdf

https://transmetro.id/2022/07/photoshop-cs5-install-crack-keygen-full-version/

https://dev.izyflex.com/advert/photoshop-cs3-final-2022/

https://cambodiaonlinemarket.com/adobe-photoshop-cc-2015-crack-file-only-torrent-activation-code-2022/

http://fengshuiforlife.eu/wp-content/uploads/2022/07/Photoshop CS4.pdf

https://marketmyride.com/adobe-photoshop-cc-2018-version-19-free-download-for-windows-march-2022/

https://wakelet.com/wake/V7PzHNrqnV-vDJIfHckER

https://trello.com/c/mL32dvRQ/65-photoshop-2022-version-2301-serial-number-free-latest-2022

https://www.aveke.fr/wp-content/uploads/2022/07/Adobe\_Photoshop\_CC\_2015\_Version\_16\_Torrent\_M acWin Updated 2022.pdf

https://ufostorekh.com/wp-

content/uploads/2022/07/Adobe\_Photoshop\_CC\_2014\_Mem\_Patch\_\_Free\_Download\_X64.pdf https://wakelet.com/wake/nj0p5DjfjoUoOfJtNVXKw

https://priroda-online.com/wp-

 $\underline{content/uploads/2022/07/Photoshop\_2022\_Version\_231\_Hacked\underline{\hspace{0.5cm}}Download\_For\_Windows-1.pdf$ 

https://lasdocas.cl/adobe-photoshop-cs3-kevgen-crack-serial-kev-registration-code/

https://trello.com/c/Qp10I0L0/48-photoshop-cs6-for-pc

https://www.aigroup.id/adobe-photoshop-2021-version-22-3-1-with-license-code-win-mac/

http://goldeneagleauction.com/?p=46698